## Lecture No 12 /13 PCM

# Tools and Techniques for Economic/Financial Analysis of Projects

### **Project Evaluation: Alternative Methods**

- Payback Period (PBP)
- Internal Rate of Return (IRR)
- Net Present Value (NPV)
- Profitability Index (PI)

All above models are based on TVM time value of money concept.

#### **Net Present Value: NPV**

*NPV* is the present value of an investment project's net cash flows minus the project's initial cash outflow.

NPV = 
$$\frac{CF_1}{(1+k)^1} + \frac{CF_2}{(1+k)^2} + \dots + \frac{CF_n}{(1+k)^n} - ICO$$

## **NPV = PV of CIF - PV of COF**

#### **Project Acceptance Criteria using NPV:**

- If independent project Accept investments having NPV = +ve.
- ➢ If mutually exclusive projects Accept investments having higher NPV.

#### **Valuing an Office Building**

Step 1: Forecast cash flows Cost of building =  $C_0 = 350$ Sale price in Year 1 =  $C_1 = 400$ 

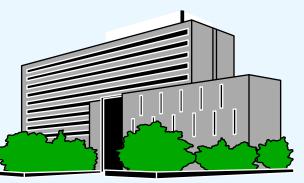

Step 2: Estimate opportunity cost of capital If equally risky investments in the capital market offer a return of 7%, then RRR=Cost of capital = 7% NPV = PV of CIF – PV of COF =  $400*PVF_{7\%,1yr}$  – PV of 350

# NPV = 374 - 350 = 24

#### **Exercise -----Net Present Value: NPV**

Should you invest \$60,000 in a project that will return \$15,000 per year for five years? You have a minimum return of 8% and expect inflation to hold steady at 3% over the next five years?

| Year | Net flow  | Discount | NPV          |                       |
|------|-----------|----------|--------------|-----------------------|
| 0    | -\$60,000 | 1.0000   | -\$60,000.00 |                       |
| 1    | \$15,000  | 0.9009   | \$13,513.51  |                       |
| 2    | \$15,000  | 0.8116   | \$12,174.34  |                       |
| 3    | \$15,000  | 0.7312   | \$10,967.87  |                       |
| 4    | \$15,000  | 0.6587   | \$9,880.96   | The NPV is            |
| 5    | \$15,000  | 0.5935   | \$8,901.77   | Negative,<br>so don't |
| NPV= |           |          | -\$4,561.54  | invest.               |

#### **NPV Strengths**

- Cash flows assumed to be reinvested at the hurdle rate.
- Accounts for TVM.
- Considers all cash flows.

#### **Profitability Index (PI)**

PI is the ratio of the present value of a project's future net cash flows to the project's initial cash outflow.

**<u>1<sup>st</sup> Method.</u>** PI = PV of CIF / PV of initial COF

#### **<u>2nd Method.</u>** PI = 1 + [NPV / PV of initial COF]

Note: [*Reject* as *PI* < 1.00]</p>
If PI= 0.9643 Should this project be accepted?
No! The PI is *less than 1.00*. This means that the project is not profitable.

## Strengths:

- Same as NPV.
- Allows comparison of different scale projects

## Weaknesses:

- Same as NPV.
- Provides only relative profitability.
- Potential Ranking Problems.

#### **Internal Rate of Return**

IRR is the discount rate that equates the present value of the future net cash flows from an investment project with the project's initial cash outflow. A project must meet a *minimum rate of return* before it is worthy of consideration. *Higher IRR values are better!* 

$$ICOF = \frac{CF_1}{(1 + IRR)^1} + \frac{CF_2}{(1 + IRR)^2} + \dots + \frac{CF_n}{(1 + IRR)^n}$$

**Internal Rate of Return** 

# $Rs40,000 = \frac{Rs10,000}{(1+IRR)^{1}} + \frac{Rs12,000}{(1+IRR)^{2}} + \frac{Rs15,000}{(1+IRR)^{3}} + \frac{Rs10,000}{(1+IRR)^{4}} + \frac{Rs7,000}{(1+IRR)^{5}}$ Find the interest rate (*IRR*) that causes the

discounted cash flows to equal Rs40,000.

#### IRR = 0.1157 or 11.57%

If the management has determined that the hurdle rate is 13% for its projects Should this project be accepted?

No! The firm will receive 11.57% for each Rupee invested in this project at a cost of 13%. [IRR < Hurdle Rate].</p>

#### **Example-----Internal Rate of Return**

A project that costs \$40,000 will generate cash flows of \$14,000 for the next four years. You have a rate of return requirement of 17%; does this project meet the threshold?

| Year | Net flow  | Discount | NPV          | Th         |
|------|-----------|----------|--------------|------------|
| 0    | -\$40,000 | 1.0000   | -\$40,000.00 | ha:<br>cal |
| 1    | \$14,000  | 0.9009   | \$12,173.91  | usi        |
| 2    | \$14,000  | 0.8116   | \$10,586.01  | dis        |
| 3    | \$14,000  | 0.7312   | \$9,205.23   | rat        |
| 4    | \$14,000  | 0.6587   | \$8,004.55   |            |
|      |           |          | -\$30.30     |            |

This table has been calculated using a discount rate of 15%

The project doesn't meet our 17% requirement and should not be considered further.

#### **IRR Strengths and Weaknesses**

Strengths:

- Accounts for TVM.
- Considers all cash flows.

Weaknesses:Difficulties with project rankings.

•Multiple IRRs in certain cases.

**Potential Problems Under Mutual Exclusivity** 

Ranking of project proposals *may* create contradictory results due to following reasons;

A. Scale of InvestmentB. Cash-flow PatternC. Project Life